# **МИНИСТЕРСТВО ТРАНСПОРТА РОССИЙСКОЙ ФЕДЕРАЦИИ ФЕДЕРАЛЬНОЕ ГОСУДАРСТВЕННОЕ БЮДЖЕТНОЕ ОБРАЗОВАТЕЛЬНОЕ УЧРЕЖДЕНИЕ ВЫСШЕГО ОБРАЗОВАНИЯ «РОССИЙСКИЙ УНИВЕРСИТЕТ ТРАНСПОРТА (МИИТ)» (РУТ (МИИТ)**

Одобрено кафедрой «ТЕПЛОЭНЕРГЕТИКА И ВОДОСНАБЖЕНИЕ НА ЖД ТРАНСПОРТЕ» Протокол № 2.09 от 08 сентября 201 8 г.

Автор: Лосавио Н.Г., к.т.н., доцент

# **ЗАДАНИЕ НА КОНТРОЛЬНУЮ РАБОТУ С МЕТОДИЧЕСКИМИ УКАЗАНИЯМИ**

# **ПО ДИСЦИПЛИНЕ**

# **ТЕПЛОГАЗОСНАБЖЕНИЕ С ОСНОВАМИ ТЕПЛОТЕХНИКИ**

**Уровень ВО**: *Бакалавриат*

**Форма обучения:** Заочная

**Курс:** *3*

**Специальность/Направление: 08.03.01** *Строительство (СТб)*

**Специализация/Профиль/Магистерская программа: (***ВВ) Водоснабжение и водоотведение*

Москва

### **ЗАДАНИЕ НА КОНТРОЛЬНУЮ РАБОТУ**

Студенты выполняют 1 контрольную работу. Темой контрольной работы является: «Расчет теплозащиты, системы отопления и вентиляции здания».

Контрольная работа включает четыре задачи.

1. Расчет теплопотерь через наружные ограждения здания.

- 2.Расчет потребной тепловой мощности отопительных приборов в помещениях.
- 3. Гидравлический расчет системы отопления.

4. Расчет воздухообмена в одном из помещений здания.

## **ОБЩИЕ ТРЕБОВАНИЯ К ВЫПОЛНЕНИЮ КОНТРОЛЬНОЙ РАБОТЫ**

Выполнению контрольной работы должно предшествовать изучение соответствующих разделов дисциплины "Инженерные системы зданий и сооружений. Теплогазоснабжение с основами теплотехники".

При принятии технических решений и выполнении расчетов студенты должны руководствоваться заданными исходными данными согласно своему варианту задания и строительными нормами, и правилами (официальные издания СНиП по проектированию систем отопления, вентиляции и кондиционирования воздуха).

Объем и последовательность расчетов приведены в методических указаниях к выполнению данной контрольной работы.

Контрольную работу выполняют в виде расчетно-пояснительной записки с графической частью, включающей планы первого и второго этажей и вертикальный разрез здания.

На планах должны быть обозначены и пронумерованы все стояки с присоединенными к ним отопительными приборами.

Для выполнения гидравлического расчета системы отопления следует изобразить ее аксонометрическую схему с указанием расчетных тепловых мощностей (Вт) всех отопительных приборов.

Допускается выполнение графической части контрольной работы на отдельных листах (включая миллиметровку ) формата А-3 и А-4.

При выполнении расчетов обязательно дать словесное название определяемой величины (в именительном падеже), привести расчетную формулу, подстановку числовых значений величин (в строгом соответствии с формулой) и результат расчета с указанием единиц измерения. Далее следуют необходимые пояснения.

На числовые значения используемых справочных величин даются ссылки на литературные источники. Все расчеты выполняют в единицах системы СИ.

Контрольную работу выполняют на основании исходных данных по варианту задания, согласно учебному шифру студента, применительно к климатическим условиям района его постоянного проживания.

С академической точки зрения расчеты целесообразно выполнять в традиционной форме, используя для вычислений микрокалькуляторы. Студентам, владеющим компьютерной техникой и основами программирования рекомендуется на основе приведенных в методических указаниях алгоритмов расчета составить программы машинного счета с выведением в печать значений основных промежуточных величин. При многократных расчетах, например, с целью нахождения оптимальных технических решений, использование ПЭВМ становится необходимым.

## ИСХОДНЫЕ ДАННЫЕ ДЛЯ ВЫПОЛНЕНИЯ КОНТРОЛЬНОЙ РАБОТЫ

Географический район строительства здания (пункт постоянного проживания студента). Климатические данные района (табл. 11):

а) расчетная зимняя температура наружного воздуха для проектирования системы отопления  $t^p$ <sub>н</sub> =  $\_\_$ °C ;

б) средняя температура наружного воздуха за отопительный  $\text{cesoH} \text{t}^{\text{cp}}_{\text{or}} = \underline{\text{c}}$ 

в) продолжительность отопительного сезона  $n_{or} =$  сут.

г) расчетная зимняя температура наружного воздуха для проектирования систем вентиляции tp $\overline{P}_{\text{bert}} =$ \_\_\_\_\_\_\_\_\_\_\_°C ;

3. Влажностный режим помещений - нормальный ( $\varphi_B = 50{\text -}60\%$ )<br>4 Основные характеристики злания (рис. 1).

4. Основные характеристики здания (рис. 1).

Наружные стены - из кирпича без наружной облицовки, с внутренней известковопесочной штукатуркой толщиной  $\delta_{\text{HIT}} = 0.02$  м. Тип кирпичной кладки наружных стен принять по табл. 1.

Таблица 1

Типы кирпичной кладки для наружных стен

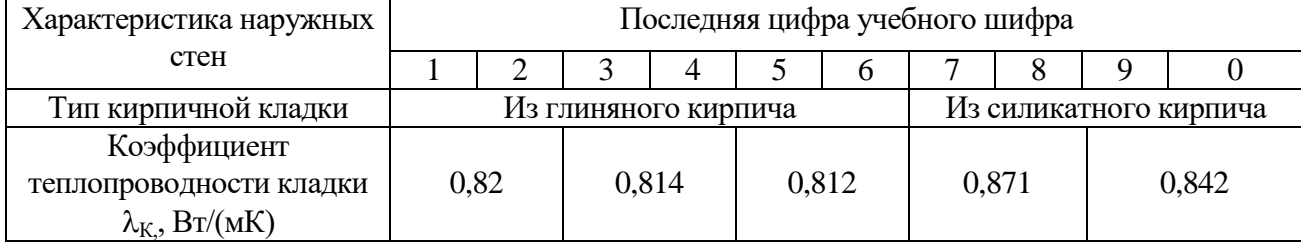

Коэффициент теплопроводности штукатурки  $\lambda_{\text{HIT}} = 0.815 \text{ Br}(\text{m} \cdot \text{K})$ .

Подвал под полами первого этажа - неотапливаемый, без окон.

Окна - с двойным остеклением на деревянных переплетах. Входная дверь - двойная, с тамбуром, без тепловой завесы.

Размеры здания, помимо указанных на чертежах (см. рис.1) и ориентацию главного фасада здания относительно стран света принять по табл. 2.

Площадь одного оконного проема  $F_{A0} = 3.0 \text{ m}^2$ .

Площадь одного дверного проема  $F_{\mu \mu}^2$  = 4,0 м<sup>2</sup>.

Таблица 2

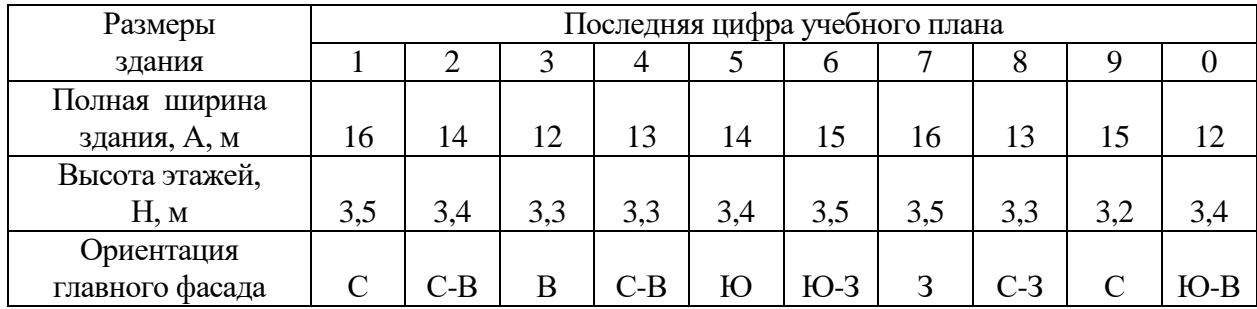

Размеры здания и ориентация главного фасада

5. Расчетные температуры воздуха внутри помещений t<sub>B</sub>, °C : в вестибюле (помещение 105) 12 °С ; на лестничной клетке, в санузлах 16 °С ; во всех остальных помещениях 18 °С.

7. Расчетная температура воды в системе отопления:

горячей  $t_{\Gamma} = 95$ °С; обратной  $t_0 = 70$ °С.

8. Отопительные приборы: чугунные двухколонковые радиаторы МС-140 и МС-90 (принимаются по выбору студентом).

Основные теплотехнические характеристики указанных отопительных приборов представлены в табл. 3.

Таблица 3

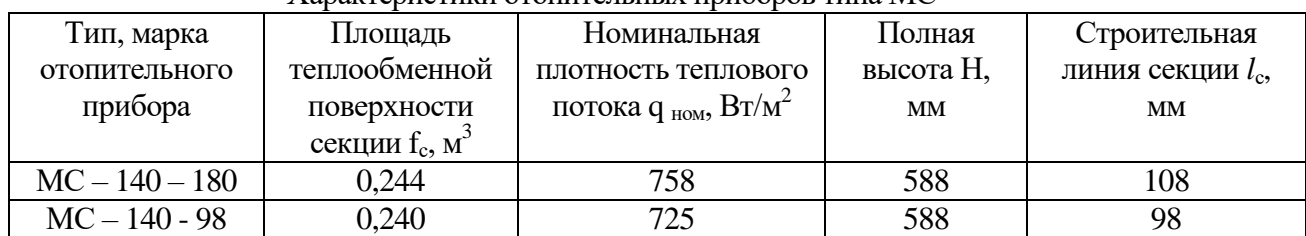

Характеристики отопительных приборов типа МС

Схема присоединения отопительных приборов к стоякам - сверху вниз.

9. Основные исходные данные для расчета воздухообмена двухсветного зала (помещение 101) приведены в табл. 4.

Система вентиляции - приточно-вытяжная с механическим притоком и естественной вытяжкой, не связанная с отоплением. Подача приточного воздуха производится в верхнюю зону.

Продолжительность работы калорифера системы вентиляции  $\tau_{\text{kd}} = 1200$  ч/год, средний коэффициент тепловой нагрузки  $\varphi_{\rm K}\phi = 0.3$ .

Таблица 4

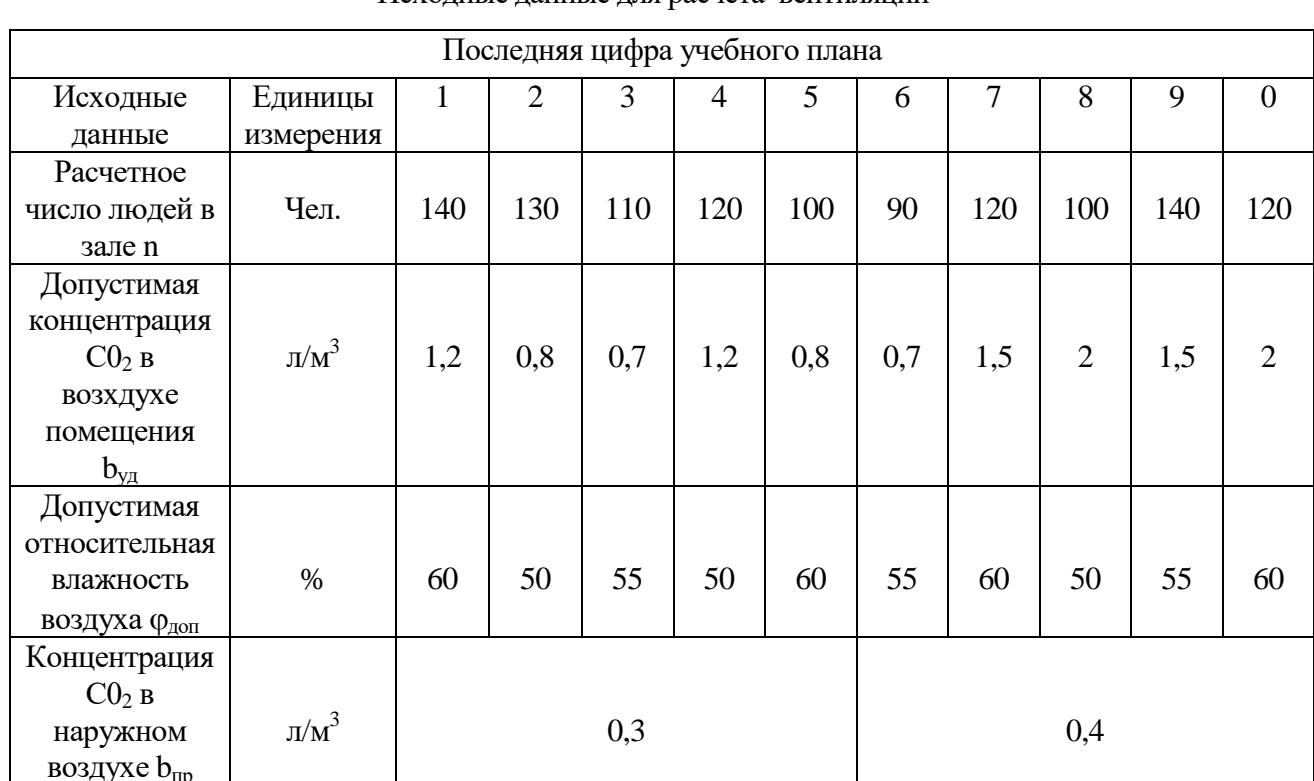

### Исходные данные для расчета вентиляции

 $^*$ Значение  $\epsilon_{y\partial}$ , л/м<sup>3</sup> заданы условно.

Система вентиляции - приточно-вытяжная с механическим притоком и естественной вытяжкой, не связанная с отоплением. Подача приточного воздуха производится в верхнюю зону.

Продолжительность работы калорифера системы вентиляции

$$
\tau_{\kappa\phi} = 1200 \,\mathrm{v} / \mathrm{ro} \pi
$$

средний коэффициент тепловой нагрузки

$$
\varphi_{_{\kappa\phi}}=0.3
$$

Недостающие значения величин студент выбирает самостоятельно в соответствии с имеющимися в литературе рекомендациями.

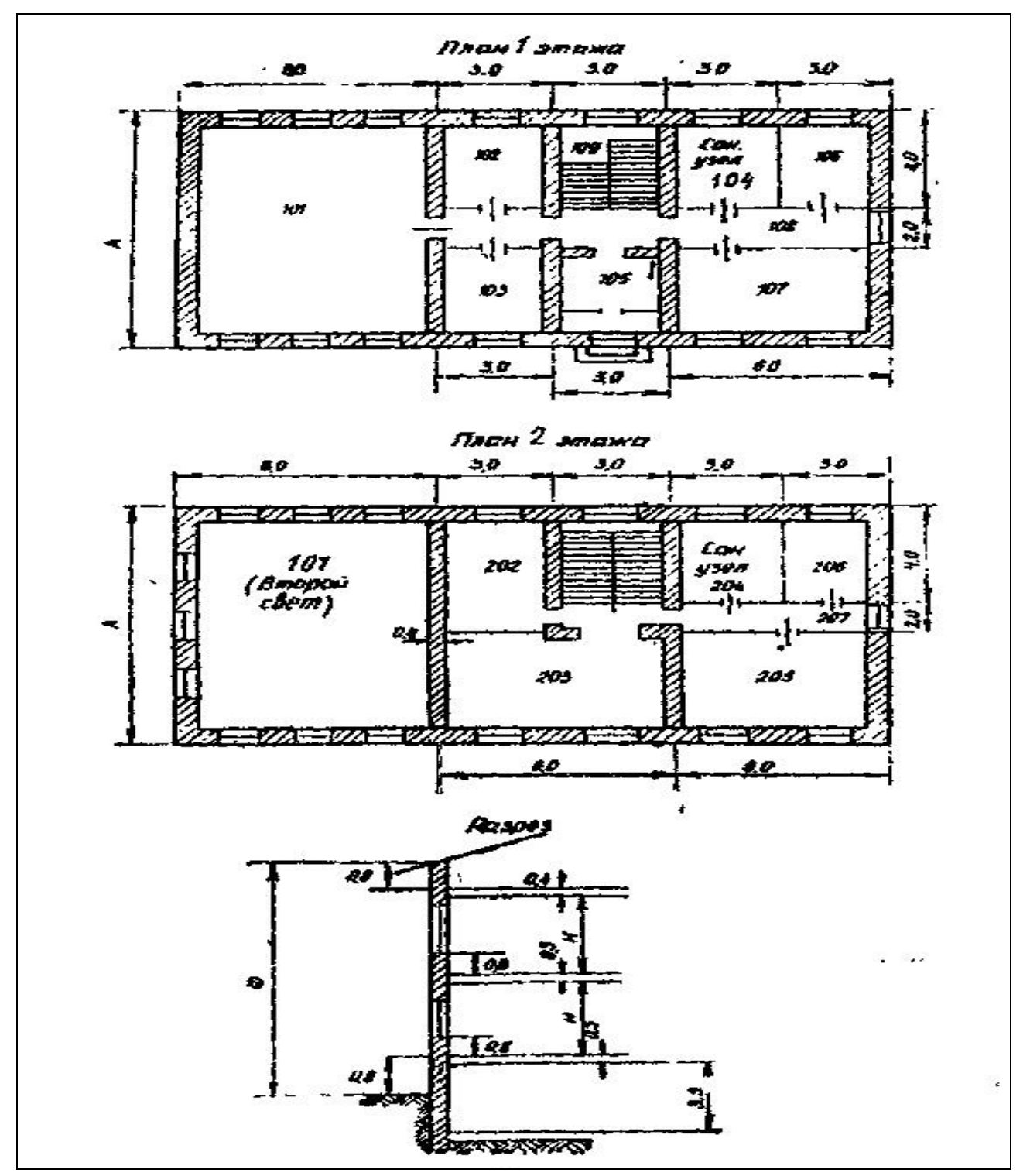

Рис. 1. Основные характеристики здания

### **МЕТОДИЧЕСКИЕ УКАЗАНИЯ К ВЫПОЛНЕНИЮ КОНТРОЛЬНОЙ РАБОТЫ**

#### **Задача 1. Расчет теплопотерь через наружные ограждения здания**

Назначение системы отопления состоит в обеспечении требуемого теплового режима во всех помещениях здания в холодный период года. Для этого устанавливают отопительные приборы, суммарная теплоотдача которых в каждом помещении компенсирует тепловые потери через наружные ограждения Систему отопления проектируют на расчетную температуру наружного воздуха наиболее холодного триода года (средняя температура  $t_{\scriptscriptstyle\#}^{\,\,p}$ *н t* наиболее холодной пятидневки в данном населенном пункте из восьми зим за 50-летний период).

Для города..................................... *р*  $t_n^p$  = °C (табл.11).

1.1.Максимально допустимая плотность теплового потока через наружное ограждение,  $B_T/m^2$ ,

$$
q_{\max} = \alpha_{_s} \Delta t^{^{\mu}},
$$

где  $\alpha_{_e} \approx 8.7 \text{ Br/(m}^2 \text{ K)}$  - средний коэффициент теплоотдачи от воздуха к внутренней поверхности ограждающей конструкции;

/ *в ст*  $\Delta t'' = t_{\rm s} - t_{\rm cm}'$ - нормируемая (по санитарно-гигиеническим требованиям) разность температур воздуха внутри помещения  $t_{\scriptscriptstyle s}$  и внутренней поверхности ограждения  $t_{\scriptscriptstyle cm}$  (табл. 6).

Таблица 6

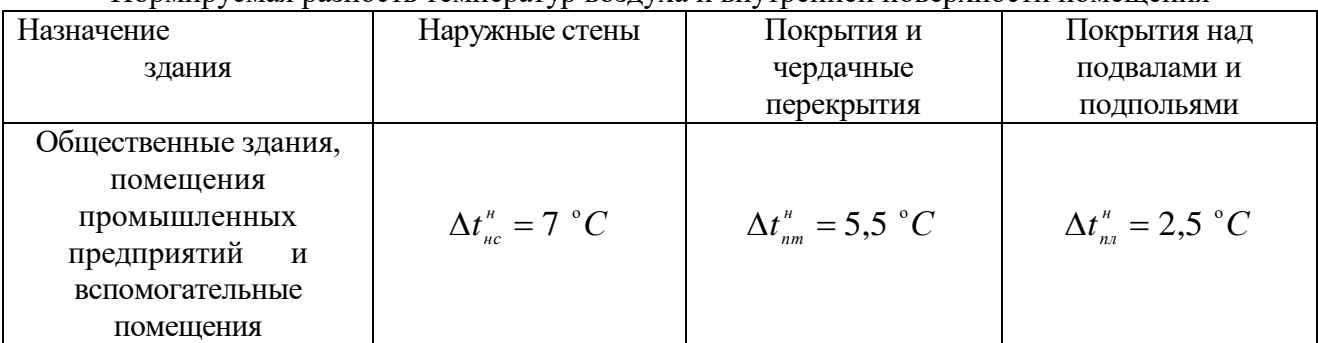

Нормируемая разность температур воздуха и внутренней поверхности помещения

1.2. Максимально допустимый коэффициент теплопередачи для ограждающей конструкции,  $Br/(M^2 K)$ ,

$$
k_{\max} = q_{\max}/(t_{\rm s} - t_{\rm m}^{\rm p})\psi,
$$

где  $\psi$  - поправочный коэффициент на расчетную разность температур  $(t_{_{e}}-t_{_{\mu}}^{^{p}})$  $t_{\scriptscriptstyle g} - t_{\scriptscriptstyle \mu}^{\scriptscriptstyle p}$ ), (учитывает положение наружной поверхности ограждающих конструкций п отношению к наружному воздуху).

Значения коэффициента  $\psi$  принимают:

а) для наружных стен  $\vert\psi\vert_{_{nc}}=1$  ;

б) для чердачных перекрытий  $\psi_{\scriptscriptstyle\,nm}^{} \! = \! 0.9;$ 

в) для перекрытий над не отапливаемыми подвалами без световых проемов, расположенные выше уровня земли,  $\psi_{n} = 0, 6$  .

1.3. Требуемое минимальное по санитарно-гигиеническим условиям термическое сопротивление в процессе теплопередачи для каждой ограждающей конструкции,  $\mu^2$  К/Вт,

$$
R_{\min} = 1/k_{\max}.
$$

1.4. Необходимая минимальная толщина наружных min  $\delta_{\kappa n}^{\min}$ , м. Из выражения для термического сопротивления в процессе передачи теплоты через плоскую стенку

$$
R_{\min}^{\text{nc}} = 1/\alpha_{\text{e}} + \delta_{\text{R}}^{\min} / \lambda_{\text{R}} + \delta_{\text{num}} / \lambda_{\text{num}} + 1/\alpha_{\text{e}}^{\text{nc}}
$$

находят  ${\mathcal S}_{\scriptscriptstyle \kappa\eta}^{\,\rm min}$  ${\delta}_{_{\kappa n}}^{\textrm{\tiny{min}}}$  .

Значения коэффициентов теплопроводности  $\;\; \lambda_{_{_{K\!H}}} \;$  и  $\; \lambda_{_{\mathit{turn}}} \, ,$  Bт/(мK) см. в табл. 1

 $\alpha_{\mu}^{\mu c} \approx 23.2 \text{ Br/(m}^2 \text{ K)}$  - коэффициент теплоотдачи от наружной поверхности стен к наружному воздуху.

Найденное значение  $\delta_{_{\mathit{um}}}$  округляют до стандартной толщины кладки  $\delta_{_{\kappa\eta}}$  (полтора, два, два с половиной, три кирпича ).

1.5. Расчетный коэффициент теплопередачи для наружных стен,  $Br / (M^2 > K)$ ,

$$
k_{\text{pacyl}}^{\text{nc}} = 1/(1/\alpha_{\text{e}} + \delta_{\text{R}} / \lambda_{\text{R}} + \delta_{\text{num}} / \lambda_{\text{num}} + 1/\alpha_{\text{e}}^{\text{nc}}).
$$

1.6. Расчетное термическое сопротивление теплопередаче,  $m^2 K/B$ т,

$$
R_{\text{pacy.}}^{\text{HC}}=1/k_{\text{pacy.}}^{\text{HC}}.
$$

Предпочтительнее, когда *нс*  $k_{\textit{pacv}}^{\textit{nc}}$  <  $k_{\text{max}}^{\textit{nc}}$ , т.е.  $R_{\textit{pacv}}^{\textit{nc}}$  >  $R_{\text{min}}^{\textit{nc}}$  Однако запас не должен превышать 15%. Допускается и *нс*  $k_{\scriptscriptstyle{\text{pacu}}}^{\scriptscriptstyle{\text{nc}}}$  <  $k_{\scriptscriptstyle{\text{max}}}^{\scriptscriptstyle{\text{nc}}}$  , но не более чем на 5%.

Аналогичные расчеты следует проводить и для прочих ограждающих конструкций ( ПТ, ПЛ и др. ). Поскольку в задании на-курсовую работу указанные ограждения не конкретизированы, то принимают.

а) для пола первого этажа

$$
k_{\text{pacy.}}^{n\pi} = k_{\text{max}}^{n\pi};
$$

б) для потолка второго этажа

$$
k_{\text{pacy.}}^{\text{nm}} = k_{\text{max}}^{\text{n}},
$$

т.е. найденные ранее максимально допустимые значения этих величин (см . п. 2). Для окон и наружной двери принять'

$$
k^{\partial o} = 2.9 \text{ Br/m}^2 \text{ K}; \ \ k^{\partial o} = 2.33 \text{ Br/m}^2 \text{ K}.
$$

1.7. Основные теплопотери через наружные ограждения. Основные теплопотери через каждое наружное ограждение находят по уравнению теплопередачи:

$$
Q_{\text{och}} = k_{\text{pacu}} F(t_{\text{e}} - t_{\text{u}}^p) \psi,
$$

где  $F$  - площадь поверхности соответствующего наружного ограждения, м $^2.$ 

Измерение площади поверхности наружного ограждения *F*, м 2 , производят по чертежам плана и разреза здания (см. рис. 1).

Величину *F* для потолков и пола определяют по размерам между осями внутренних стен и от внутренней поверхности наружных стен; для окон и двери - по наименьшим размерам строительных проемов в свету (площади приведены в задании).

Высоту стен первого этажа определяют по размеру от уровня чистого пола первого этажа до уровня чистого пола второго. Высоту стен второго этажа - по размеру от уровня чистого пола второго этажа до верха утепляющего слоя чердачного перекрытия.

Длину наружных стен неугловых помещений определяют по размерам между осями внутренних стен, а угловых помещений – по размеру от внешних поверхностей наружных стен до осей внутренних стен.

Основные теплопотери через наружные ограждения *Qосн*, Вт, определяют для каждого помещения здания Для этого подсчитывают *Qосн*, Вт, через каждую наружную ограждающую конструкцию, имеющуюся в этом помещении, а именно через наружные стены ( НС )\*, пол ( ПЛ )\*\*, потолок ( ПТ )\*\*\*, двойные окна ( ДВ ), двойную дверь (ДД ) Для помещения 101 и лестничной клетки подсчитывают *Qосн* через стены, пол, окна и потолок.

Примечания:

- \* Для всех помещений
- \*\* Для всех помещений первого этажа

\*\*\* Для помещений второго этажа

Теплопотери через внутренние стены не определяют, гак как разность температур воздуха в смежных помещениях не превышает 5°С

1.8. Полные теплопотери через наружные ограждения

$$
Q_{n\omega n} = Q_{o c n} + Q_{o o \delta},
$$

где *Qдоб* - добавочные теплопотери, Вт

*Qдоб* определяют в процентах к основным теплопотерям в зависимости от ориентации ограждения по странам света (рис. 2), от скорости обдувания их ветром (на ветер), на угловые помещения, на поступление холодного воздуха (для наружных дверей с кратковременным открыванием), на высоту.

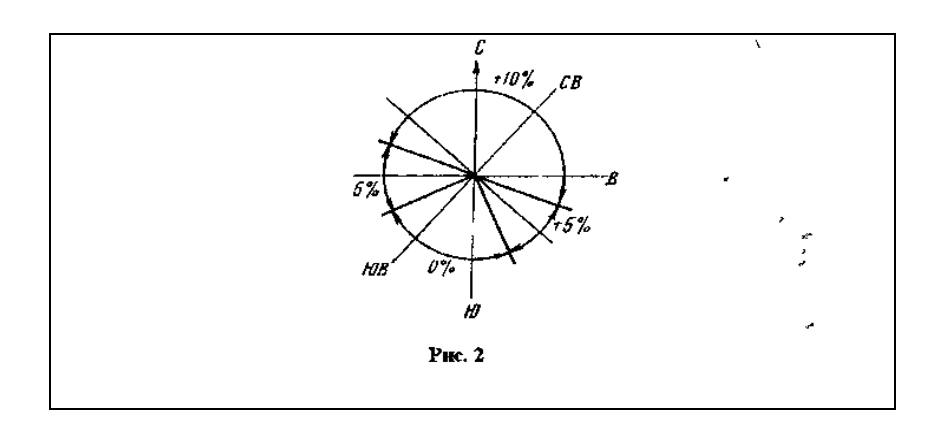

Добавку на высоту вводят для помещений общественных зданий высотой более 4 м; она составляет 2% на каждый метр высоты свыше 4 м, но не более 15%. Добавку на высоту следует учесть для двусветного зала (помещение 101). Добавка на высоту не распространяется на лестничные клетки.

При определении основных и добавочных теплопотеръ через наружные ограждения помещений пользуются бланком, имеющим форму табл. 7.

Теплопотери подсчитывают отдельно для каждого помещения и для здания в целом.

Основные и добавочные теплопотери суммируют. Полные теплопотери суммируют для здания в целом и для каждого отдельного помещения\*.

При определении теплопотерь через наружные стены площадь последних вписывают в графу 6 (табл.7) полностью, без вычета площади оконных и дверных проемов. Поэтому в графу 9 вместо  $k^{\partial \phi}$  и  $k^{\partial \phi}$  вписывают разности  $k^{\partial \phi} - k^{\partial \phi}_{\mu \sigma}$  $k^{\,\partial o} - k^{\,\partial o}_{\,\,\, pac}$ , и  $k^{\,\partial \partial} - k^{\,\,\mu c}_{\,\,\, p a}$  $k^{\partial \partial} - k_{\textit{pace}}^{\textit{nc}}$ 

В самом деле, при включении оконных проемов в площадь наружных стен теплопотери от последних завышаются на величину

$$
k_{\text{pacu}}^{\text{nc}} F_{\text{do}}(t_{\text{e}} - t_{\text{u}}^{\text{p}}) \psi.
$$

Поэтому ее надо вычесть при расчете тептопотерь через окна т.е. вычислять *Qдо* по формуле *не*  $\cdot$   $\cdot$   $F$ ,  $(t - t^p)w = (k^{oo} - k^{uc})F$ 

$$
k^{\partial o} \cdot F_{o o} (t_{s}-t_{u}^{p}) \psi - k_{\text{pacu}}^{\text{nc}} \cdot F_{o o} (t_{s}-t_{u}^{p}) \psi = (k^{\partial o} - k_{\text{pacu}}^{\text{nc}}) F_{o o} (t_{s}-t_{u}^{p}) \psi.
$$

9. Удельная тепловая характеристика здания,  $Br/M^3 K$ ,

$$
\boldsymbol{q}_{\text{do}} = \boldsymbol{Q}_{\text{no}}\text{th} / \boldsymbol{V}_{\text{3d}}(t_{\text{b}} - t_{\text{h}}^{\ \text{p}}),
$$

где *Qполн*. - полные теплопотери через наружные ограждения для здания в целом, Вт ,

 $V_{\mu\nu}$ - объем здания по наружному обмеру, м<sup>3</sup>, определяют умножением площади здания по внешнему очертанию стен на его высоту от уровня земли до карниза (размер Ф на рис. 1).

Полученное значение *qот* рекомендуется сопоставить с нормативной величиной для здания аналогичного типа (для соответствующего климатического пояса).

Этой характеристикой пользуются для ориентировочных подсчетов потерь тепла и требуемой тепловой мощности от источников теплоснабжения в проектных заданиях.

1.10. Расчетная тепловая мощность системы отопления здания, Вт

$$
Q_{_{om}}=Q_{_{no\pi\mu}}+Q_{_{_{\text{\text{He}}}}},
$$

где *Qнв*, - расход тепла на нагревание воздуха, поступающего в помещения при инфильтрации, Вт

В целях упрощения расчета в курсовом проекте можно условно принять  $Q_{_{\text{\tiny{\textsf{He}}}}} = 0\,$  т. е.

$$
Q_{\scriptscriptstyle o m} = Q_{\scriptscriptstyle no n n}.
$$

1.11. Годовой расход тепла на отопление, кВт-ч/год,

$$
Q_{\scriptscriptstyle om}^{\scriptscriptstyle\,zo\delta}={\varphi}_{\scriptscriptstyle\!o m}Q_{\scriptscriptstyle om}\tau_{\scriptscriptstyle om}\,,
$$

где  $\varphi$ <sub>om</sub> = ( $t_{\scriptscriptstyle e}$  –  $t_{\scriptscriptstyle om}^{\scriptscriptstyle cp}$  $t_{_e} - t_{_{om}}^{^{cp}}$ ) / ( $t_{_e} - t_{_H}^{^{p}}$ *в н t t* ) - относительная отопительная нагрузка, средняя за отопительный период;

*ср*  $t_{\tiny\emph{om}}^{\emph{cp}}$ - средняя за отопительный период температура наружного воздуха, °C (см табл.11);

*Qот* - расчетная тепловая мощность системы отопления здания, кВт,

 $\tau_{\text{om}} = 24$  n - продолжительность отопительного периода, ч/год (значение n см. в табл. 11).

Рекомендуется выразить расход тепла на отопление в МДж/год

Так как 1кВт = 1кДж/с, то 1кВт•ч = З600кДж - 3,6 МДж.

1.12. Годовой расход топлива на отопление, т/год (для твердого и жидкого топлива), тыс. м $\frac{3}{\sqrt{2}}$ (для газообразного топлива)

$$
B_{\scriptscriptstyle{om}}^{\scriptscriptstyle{zod}}=Q_{\scriptscriptstyle{om}}^{\scriptscriptstyle{zod}}\,/\,Q_{\scriptscriptstyle{H}}^{\scriptscriptstyle{P}}\cdot\eta_{\scriptscriptstyle{xy}}\cdot\eta_{\scriptscriptstyle{mc}}\,,
$$

где *год Qот* - расход тепла на отопление, МДж / год;

*р Qн* - низшая теплота сгорания топлива, кДж / кг (МДж /т) - для твердого и жидкого топлива, кДж / м $^3$  (МДж /тыс м $^3)$  - для газообразного топлива;

 $\eta_{_{\mathit{xy}}}$  - КПД теплогенерирующей установки;

 $\eta_{\scriptscriptstyle mc}$  - коэффициент, учитывающий потери тепла в тепловых сетях.

В настоящей задаче можно принять:  $\eta_{xy} \cdot \eta_{mc} \approx 0.75$  - для центральных котельных, работающих на жидком и газообразном топливах;  $\eta_{_{\mathcal{N}}} \cdot \eta_{_{mc}} \approx 0,65$  - для центральных котельных, работающих на твердом топливе.

Для удобства учета расхода и нормирования топлива введена условная теплоэнергетическая единица - 1 кг условного топлива. Расход 1 кг условного топлива эквивалентен 7000 ккал, что составляет 29330 кДж, т.е. " теплота сгорания" условного топлива *Qусл* = 29330 кДж / кг(у.т.) или (мДж / т (у.т.)

Расход условного топлива определяют по той же формуле, что и натурального:

$$
B_{\scriptscriptstyle yca}^{\scriptscriptstyle zod} = Q_{\scriptscriptstyle om}^{\scriptscriptstyle zod} / Q_{\scriptscriptstyle yca} \eta_{\scriptscriptstyle ky} \eta_{\scriptscriptstyle mc}.
$$

Для пересчета расхода – условного топлива в натуральное используют тепловой эквивалент:

$$
\mathcal{F}_m = Q_{\scriptscriptstyle H}^{\scriptscriptstyle p}/Q_{\scriptscriptstyle yca} \,.
$$

Следовательно,

$$
B_{\scriptscriptstyle n} = B_{\scriptscriptstyle ycn} / \mathcal{F}_{\scriptscriptstyle m}.
$$

#### Добавки к основным теплопотерям,  $N_{\rm B}$ п/п Номер помещения <br/> $N_{\rm B}$ помещения ограждения ограждения ограждения ограждений по отношению к странам <br/>Размер ограждений, м×м Площадь ограждений,  $N_{\rm op,n}$ м<br/> $^2$ % *kрасч.*, На наружные стены и окна при двух и более На наружные стены и окна при двух и более Разность между внутренней и наружной Разность между внутренней и наружной Расчетный коэффициент теплопередачи  $\Box$ обавочные теплоптери  $Q_{\partial \sigma}$ , Вт Основные теплопотери  $Q_{ocu}$ , Вт  $t_e$ ,  $^{\circ}$ С Полные теплопотери  $Q_{nom}$ , Вт  ${F}_{op}$ ,М $^3$ Внутренняя температура *tв*,  $\mathcal{Q}$ Внутренняя температура Добавочные теплоптери *р*)ψ, Основные теплопотери Полные теплопотери температурами (*tв–tн* наружных стенах наружных стенах Прочие добавки Прочие добавки На ориентацию Сумма добавок Сумма добавок Примечание Примечание На ветер  $\Omega_{\Sigma}$  $\rm Br/M$ 1 2 3 4 5 6 7 8 9 10 11 12 13 14 15 16 17 18

Результаты расчетов теплопотерь помещениями

## Таблица 7.

### **Задача 2. Расчет потребной тепловой мощности отопительных приборов в помещениях**.

С теплофизической точки зрения отопительные приборы рассматриваемой системы водяного отопления представляют собой рекуперативные теплообменные аппараты, в которых теплота от греющего теплоносителя (горячей воды) передается нагреваемому теплоносителю (воздуху внутри помещения) через разделяющую их металлическую стенку, именуемую теплообменной поверхностью *F*, м 2 .

Расчетную тепловую мощность отопительных приборов *Qпр(i)* , Вт определяют, исходя из полных потерь теплоты  $Q_i$ , Вт, для каждого i-го помещения. Из уравнения теплового баланса следует:

$$
\sum Q_{\text{np}(i)} = Q_i - 0.9 Q_{i(\text{mp})},
$$

где *Qi*(*тр*) - теплоотдача открыто расположенных в пределах помещения труб системы отопления, Вт (в курсовом проекте величину *Qi*(*тр*) можно не учитывать).

Если в помещении устанавливают отопительные приборы одинаковой мощности, то

$$
Q_{\eta p(i)} = \sum Q_{\eta p(i)} / m_i ,
$$

где *mi* - число отопительных приборов устанавливаемых в i -м помещении.

Выбор типа отопительных приборов (из предлагаемых в табл.4 задания), их размещение в помещениях, способ присоединения их к стоякам студенту следует выполнить самостоятельно в соответствии с имеющимися в литературе рекомендациями.

Расчетную площадь теплообменной поверхности отопительного прибора  $F_{\eta p(i)}^p$ , м, определяют по уравнению теплопередачи

$$
Q_{np(i)} = k_{np(i)} F_{np(i)}^p \Delta t_{cp},
$$

где  $k_{_{np(i)}}$ - коэффициент теплопередачи отопительного прибора, Bт/(м $^2$  K);

 $\Delta t_{cp}$  - средняя разность температур греющей воды и нагреваемого воздуха (средний

температурный напор), К.

Расчет ведут в следующей последовательности:

2.1.Расчетный расход воды через отопительный прибор *Gпр*, кг/с (из уравнения теплового баланса)

$$
G_{_{np}}=Q_{_{np}}/c_{_w}(t_{_z}-t_{_o}),
$$

где  $c_w \approx 4190 \text{ J\#C}$  (кг K) – средняя теплоемкоесть воды в интервале температур  $t_o \div t_z$ ; *t<sup>г</sup>* = 95°С и *t<sup>о</sup>* = 70°С - расчетные температуры горячей и обратной воды (на входе в прибор и выходе из него);

2.2. Средний температурный напор

$$
\Delta t_{cp} = (t_{\rm c} + t_{\rm o})/2 - t_{\rm s};
$$

2.3. Расчетная плотность теплового потока  $\,q_{_{np}} = Q_{_{np}}$  /  $F_{_{np}}$  ,  $\mathrm{Br/m}^2$ 

$$
q_{_{np}} \approx 1,04 \left(\Delta t_{_{cp}}/70\right)^{1,3} \cdot \left(G_{_{np}}/0,01\right)^{0,02} \cdot q_{_{\text{non}}} \,,
$$

где  $q_{\mu\alpha\mu}$  - номинальная плотность теплового потока,  $Br/M^2$ (см табл.4).

Например, для отопительного прибора МС - 140 - 108 согласно табл. 4 *qном* = 758  $B_T/m^2$ .

Для требуемой тепловой мощности, например *Qпр* = 1000 Вт:

$$
G_{np} = Q_{np} / c_w(t_z - t_o) = 1000/4190 (95 - 70) = 0,00955
$$
 kr/c;

при  $\Delta t_{cp} = (t_m + t_o)/2 - t_e = (95 + 70)/2 - 18 = 64,5$  К. Расчетная плотность

теплового потока  $q_{_{np}}$  = 1,04 (64,5/70)<sup>1,3</sup> (0,00955/0,01)<sup>0,02</sup> 758 = 681 Вт/м<sup>2</sup>.

Коэффициент теплопередачи

 $k_{np} = q_{np} / \Delta t_{cp} = 681/64,5 = 10,56$  Вт/м<sup>2</sup> К.

Для упрощения расчетов в контрольной работе значение  $k_{np} \approx 10,3$  $\mathrm{Br} / (\mathrm{m}^2$ 'К) можно принять одинаковым для этого типа отопительного прибора независимо от расхода теплоносителя *Qпр*.

2.4. Требуемая площадь теплообменной поверхности отопительного прибора, м<sup>2</sup>

$$
F_{np(i)} = (Q_{np(i)}/k_{np(i)}\Delta t_{cp})\beta_1\beta_2,
$$

где  $\beta_{_1}$ - поправочный коэффициент на число секций в приборе (уточняется в конце расчета, когда известно число секций, по табл. 8);

 $\boldsymbol{\beta}_2$ - коэффициент, учитывающий характер установки отопительного прибора.

Для чугунных, секционных радиаторов, устанавливаемых у наружных стен, в том числе под световым проемом,  $\overline{\beta}_2$  = 1,02.

Таблица 8

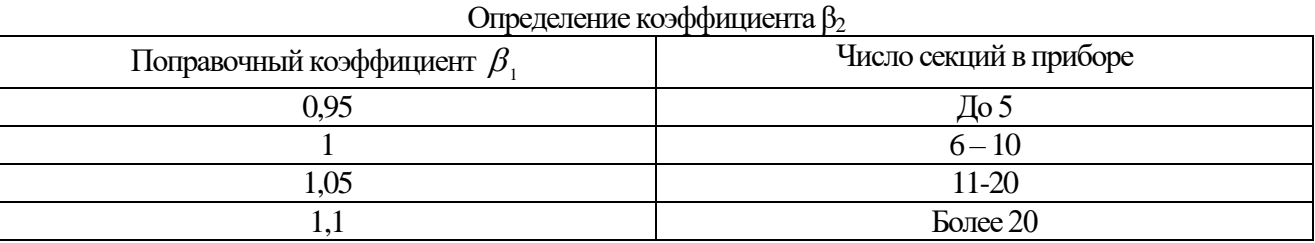

2.5. Требуемое число секций в отопительном приборе

$$
n_{o(i)} = F_{np(i)}/f_c,
$$

где  $f_c$  - площадь теплообменной поверхности одной секции, м<sup>2</sup> (табл.. 4).

Для двусветного зала 101 целесообразно установить отопительные приборы в два яруса. При этом принимают:

$$
Q_{101}^{\text{HUSCH}} = 0,65 \cdot Q_{101},
$$
  

$$
Q_{101}^{\text{sepx}} = 0,35 \cdot Q_{101}.
$$

В остальном расчет аналогичен вышеизложенному.

Результаты расчетов по определению тепловой мощности отопительных приборов и числу секций в каждом из них для всех помещений здания сводят в таблицу.

Значения *Qпр* следует указать на планах этажей здания.

#### **Задача 3. Гидравлический расчет системы отопления**

Приступая к гидравлическому расчету системы отопления, необходимо предварительно выполнить следующее:

3. 1. Разместить на планах этажей нагревательные приборы, а также горячие и обратные стояки; на каждом нагревательном при боре проставить тепловые нагрузки в зависимости от теплопотерь помещений и числа устанавливаемых в них приборов. Пронумеровать стояки.

3.2. Вычертить аксонометрическую схему трубопроводов отопления, указав расположение запорно-регулировочной арматуры.

3.3. Определить наиболее невыгодное (основное) циркуляционное кольцо.

3.4.Обозначить на аксонометрической схеме трубопроводов отопления расчетные участки основного циркуляционного кольца, указав для каждого участка тепловую нагрузку *Qуч* , Вт (над выносной чертой ) и длину (под выносной чертой ).

3.5. Изобразить принципиальную схему присоединения системы отопления к внешним

тепловым сетям.

Самым невыгодным циркуляционным кольцом для тупиковых систем является кольцо через наиболее удаленный стояк. Это кольцо является основным (расчетным) и его рассчитывают в первую очередь.

Расчетным участком расчетного циркуляционного кольца считают часть трубопровода магистрали и ответвлений с постоянным расходом и скоростью теплоносителя.

Порядковые номера расчетных участков обычно проставляют по ходу теплоносителя от теплового пункта до конечного нагревательного прибора и обратно.

Далее выполняют гидравлический расчет одного основного циркуляционного кольца, в следующей последовательности :

Находят расчетное циркуляционное давление в кольце $\Delta P_{_{p q}}=gh(\rho_{_{o}}-\rho_{_{r}})+\Delta P_{_{e\,mp p}}$ :

а) Для систем отопления с естественной циркуляцией (гравитационных)

$$
\Delta P_{pq} = gh(\rho_o - \rho_r) + \Delta P_{emp},
$$

где  $g = 9{,}81$  м/с $^2$  - ускорение свободного падения;

 *h* - расстояние по вертикали от центра подогревателя, расположенного в подвале, до центра нагревательного прибора нижнего яруса, присоединенного к стояку, через который проходит расчетное циркуляционное кольцо, м;

 $\rho_{\rho}$  - плотность обратной воды (при *t*<sub>0</sub>=70°С ;  $\rho_{\theta}$  = 977,8 кг/м<sup>3</sup>);

 $\rho_{\rm c}$ - плотность горячей воды (при  $t_{\rm c}$  = 95°С ;  $\rho_{\rm c}$  = 961,9 кг/м<sup>3</sup>);

 $\Delta P_{_{emp}}$  - естественное дополнительное давление от охлаждения в трубах,Па;  $\Delta P_{_{emp}}$ учитывают только при верхней разводке трубопроводов.

Принять  $\Delta P_{emp} = 100$ .

б)Для систем отопления с насосной циркуляцией

$$
\Delta P_{pq} = \Delta P_{n} + E(\Delta P_{emp} + \Delta P_{emp}).
$$

Здесь  $\Delta P_{\mu}$ - давление, создаваемое насосом (или элеватором), Па; *Е* - коэффициент, принимаемый равным  $0,\!4$  -  $0,\!5;\,\Delta P_{_{e\, np}}$  - естественное дополнительное давление от остывания в приборах, Па,  $\Delta P_{_{emp}}$ - дополнительное давление от остывания воды в трубах, Па.

Давление, создаваемое насосом, для систем произвольной протяженности

$$
\Delta P_{\mu} \cong 80 \sum l,
$$

где  $\sum l$  - сумма длин участков расчетного кольца, м.

При обычной протяженности колец системы (  $\sum l \approx 120$  м) принимают

$$
\Delta P_{\mu} = (10000 \div 12000) \,\text{Ta}.
$$

в) Для систем отопления, присоединяемым к внешней тепловой сети через элеватор, определяют коэффициент смешения *U* – отношение количества подмешиваемой в элеватор обратной воды *G<sup>0</sup>* из системы отопления (при температуре *to*) к количеству сетевой воды *Gпод*, подаваемой из трубопровода тепловой сети (с температурой *tпод*), для получения требуемой температуры смеси $t_{cM}$  =  $t_c$  (горячей воды, подаваемой в систему отопления), т.е.  $U = G_0 / G$ *Gпод*.

Расчетную формулу для определения коэффициента смешения рекомендуется вывести самостоятельно, исходя из уравнений материального и теплового баланса при смешении двух потоков воды:

$$
G_{_{no\partial}} + G_{_{o}} = G_{_{c\mu}} ;
$$
  
\n
$$
G_{_{no\partial}} c_{_{no\partial}} t_{_{no\partial}} + G_{_{o}} c_{_{o}} t_{_{o}} = G_{_{c\mu}} c_{_{c\mu}} t_{_{c}}.
$$

(Входящие в уравнение теплового баланса средние теплоемкости воды *спод*, *с<sup>0</sup>* и *ссм* в

соответствующих интервалах температур  $0 \div t_{\frac{1}{2}}$  считать одинаковыми).

Давление, создаваемое элеватором, определяют в зависимости от коэффициента смешения *U* и располагаемого давления в трубопроводах тепловой сети на вводе в здание. ( Так как последнее не задано, принять  $\Delta P_{_g}\approx$  1,6  $10^4\,\mathrm{Hz}$ 

При определении суммы  $(\Delta P_{_{emp}} + \Delta P_{_{emp}})$  для насосных систем отопления можно воспользоваться формулой:

$$
\Delta P_{_{emp}} + \Delta P_{_{emp}} = 1.3 n_{_{3m}} h_{_{3m}} (t_{_z} - t_{_o})
$$

где *эт n* - число этажей в здании, *эт h* - высота одною этажа, м.

Если эта сумма меньше  $0,1\,$   $\Delta P_{_H}$ , то ее не учитывают.

Тепловую нагрузку каждого расчетного участка *Qуч* определяют как требуемый тепловой поток теплоносителя  $G_{yq} c_w(t_z - t_o)$ , обеспечивающий теплоотдачу всех присоединенных к нему отопительных приборов. Если расчет вести от ввода горячей воды в систему (участок 1), то тепловая нагрузка каждого последующего участка меньше тепловой нагрузки предшествующего на величину отведенного теплового потока, а в обратной линии - больше на величину подведенного теплового потока.

Результаты гидравлического расчета участков циркуляционного кольца сводят в таблицу 10. Графы 1, 2 и 4 заполняют по данным расчетной схемы отопления. В графе 3 указывают расход теплоносителя для каждого участка, кг/ч,

$$
G_{y} = Q_{y} \cdot 3600 / c_{w} (t_{z} - t_{o}),
$$

где  $c_w\!\approx\!4190\,{\rm \,X\!K\!}/({\rm kr\;K})$  - средняя теплоемкость воды в интервале температур  $t_{_o}\div t_{_2}$ .

Для заполнения граф 5, 6 и 7 необходимо предварительно определить среднюю для кольца удельную потерю давления на трение, Па/м

$$
R_{\scriptscriptstyle{cp}}^{\phantom{\dag}}=\beta\cdot\Delta P_{\scriptscriptstyle{pq}}^{\phantom{\dag}}/\sum l^{\phantom{\dag}},
$$

где  $\,\beta$  - коэффициент, учитывающий долю потери давления на преодоление сопротивления трения от расчетного циркуляционного давления в кольце:

 $\beta$  = 0,5 - для двухтрубных систем отопления с естественной циркуляцией;

 $\beta$  = 0,65 - для насосных систем.

Фактическая удельная потеря давления на трение *R уч* (графа 7) должна быть близка к *R ср* .

Гидравлический расчет одного расчетного кольца состоит в подборе диаметра трубы каждого участка, входящего в это кольцо (исходя из значения  $\,R_{_{cp}}^{}$ ), определении фактических потерь давления на каждом участке и суммарных потерь давления в кольце. Для насосных систем отопления расчет заканчивается подбором насоса, а для гравитационных - сравнением суммарных: потерь давления в кольце с расчетным циркуляционным давлением. При этом следует учесть следующее. Потери давления на участке трубопровода

$$
\Delta P = \Delta P_{\text{mp}} + \Delta P_{\text{H}} = R_{\text{I}} + \Delta P_{\text{H}},
$$

где  $\Delta P_{\textit{mp}}$  - потери давления на трение, Па;  $\Delta P_{\textit{m}}$  - потери давления в местных  $\epsilon$ опротивлениях, Па;  $R = \Delta P / l$  - удельная линейная потеря давления на трение, Па/м Согласно известной формуле

$$
R=\lambda_{_{mp}}(1/d)(\rho w^2/2),
$$

где *тр* - коэффициент гидравлического сопротивления трения; *d* - гидравлический диаметр канала (трубы), м;  $\rho$  - плотность воды, кг/м;  $w$  - средняя (по расходу) скорость воды, м/с.

Учитывая, что *w*= G/
$$
\rho f
$$
 (для труб *f* =  $\pi d^2/4$ ), получим  
\n*R* = 0,812  $\lambda_{mp} G^2 / \rho d^5$  (\*\*)

Аналитический метод определения величины *R* является весьма трудоемким, требует сложных расчетов, так как  $\lambda_{\scriptscriptstyle mp} = f(G, \rho, d, v)$  .

В данном проекте можно выполнить гидродинамический расчет кольца системы отопления, используя приведенную на рис. 3 номограмму либо табл. 12 и 13.

Расчет ведется в следующей последовательности.

3.1. По величинам *Rср*, и *Gуч* определяют диаметр трубы участка *dуч* округляя его до ближайшего значения изготавливаемых труб (по ГОСТу) Следует обратить внимание на то, что номограмма (рис. 3) выполнена в единицах технической системы измерений, в которой "килограмм" обозначаемый кгс является единицей силы Так как 1 кгс = 9,81 H, то 1 кгс/ $\mathbf{v}^2$  = 9,81 Н/м (Па).

По выбранному диаметру *dуч* и расходу *Gуч*, пользуясь номограммой или табл. 12, находят фактическую (среднюю по расходу) скорость движения воды на участке *wуч*, м/с, и соответствующую удельную потерю давления на участке *Rуч* Па/м*.* Для определения Gуч можно также воспользоваться формулой

$$
w_{y_{y}} = G_{y_{y}} 4 / \rho_{w} \pi d_{y_{y}}^{2} 3600.
$$

При этом для насосных систем следует учитывать предельные скорости движения воды в трубах (табл. 9).

Таблица 9

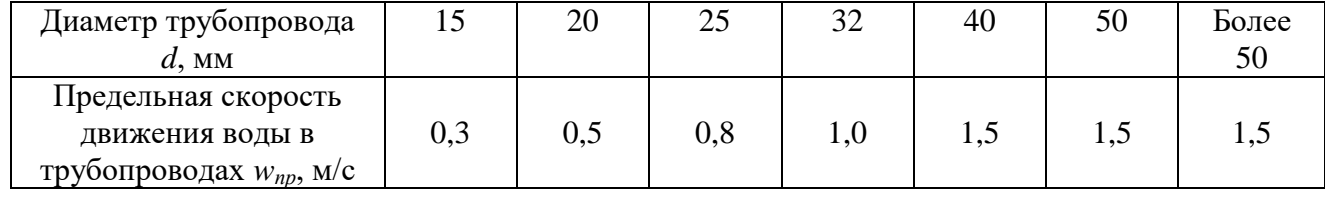

Предельные скорости движения воды в трубопроводах

3.2. Потери давления на трение, Па

$$
\Delta P_{_{mp}}=R_{_{\mathit{y}\mathit{u}}}\;l_{_{\mathit{y}\mathit{u}}}
$$

3.3. Потери давления в местных сопротивлениях  $\Delta P_{_{\cal M}}=Z_{_{\cal Y^q}}$  , Па

для каждого участка определяют по формуле

$$
Z_{yq} = \sum \xi_{yq} (\rho_w w_{yq}^2)/2,
$$

где  $\sum \xi_{\mathrm{y}q}$  - сумма коэффициентов местных сопротивлений на участке.

Значения  $\xi$  для различных видов местных сопротивлений в системах отопления (вентили, тройники, крестовины, скобы, внезапные расширения и сужения и др.) приведены в табл. 13.

Если местное сопротивление расположено на стыке двух смежных участков, его относят к участку с меньшим расходом теплоносителя.

3.4. Общие потери давления на участке, Па, составляют  $(Rl + Z)_{yq}$ .

Результаты расчетов представляют в виде табл. 10.

Таблица 10

Результаты гидравлического расчета системы отопления

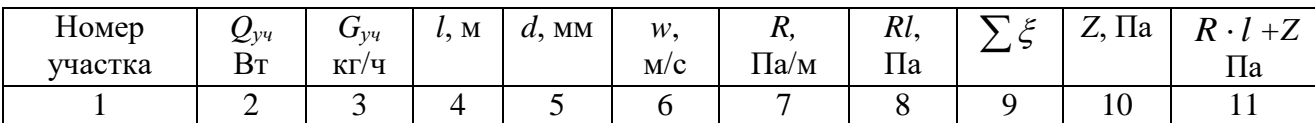

В табл. 10 величины *l, d, w, R, z* условно приведены без индексов.

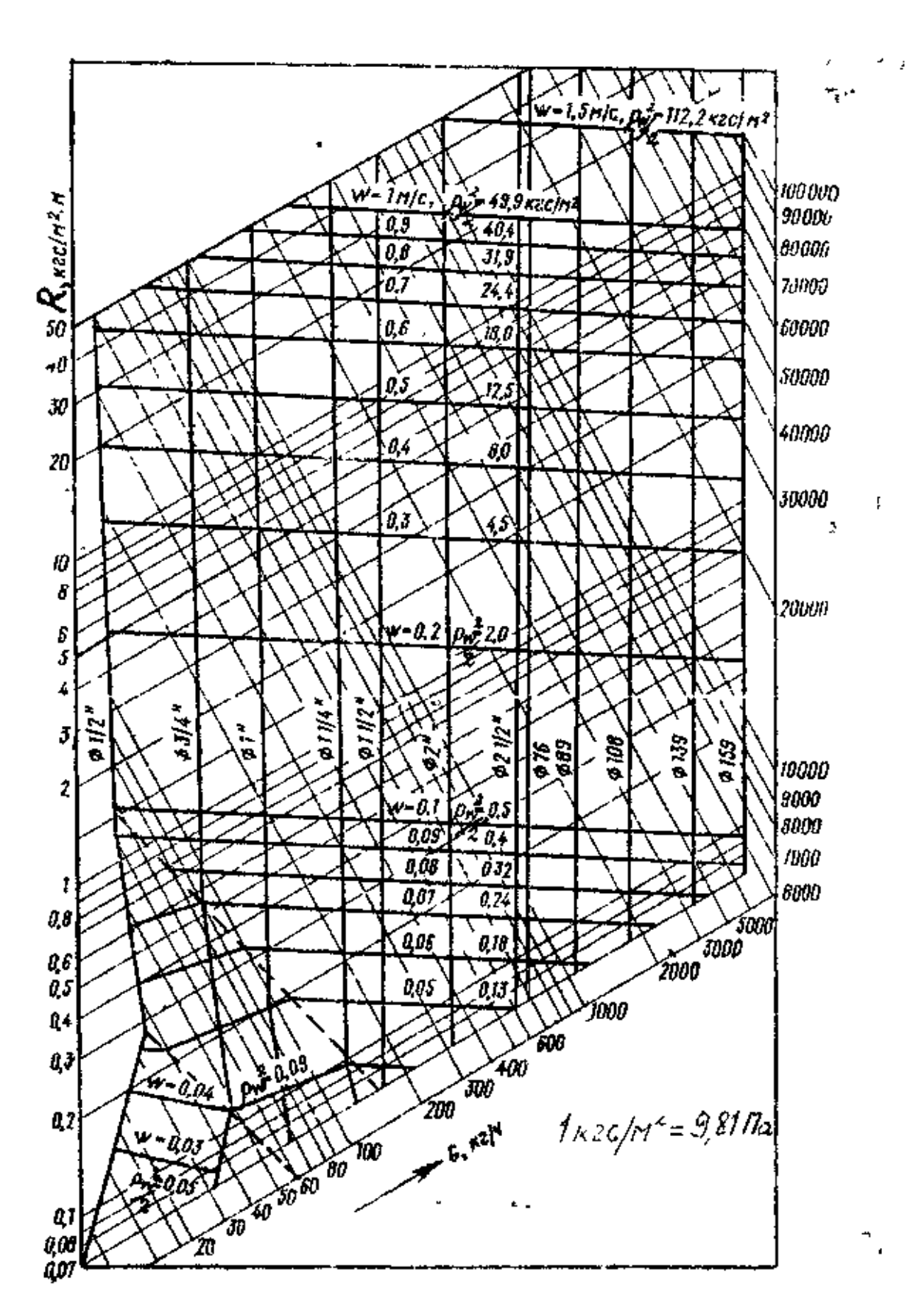

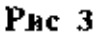

Удельные потери давления *R<sup>l</sup>* удобно определять по таблицам гидравлического расчета трубопроводов систем отопления (см. табл. 12). Для нахождения промежуточных значений *R<sup>l</sup>* , Па/м, *G*, кг/ч и *W*, м/с (в интервалах указанных в таблице значений) можно использовать формулы (\*) и (\*\*), согласно которым (при  $\rho$ =idem, d=idem и  $\lambda \approx$  idem) величина R пропорциональна квадрату расхода  $G^2$  или скорости  $w^2$ .

3.5. Сравнивают общие потери давления в кольце  $\sum (R \cdot l + Z)_{yq}$  с расчетным циркуляционным давлением в этом кольце  $\Delta P_{_{p u}}^{\phantom{\dag}}$  Должно быть выполнено условие

$$
\sum (R \cdot l + Z)_{yq} \leq \Delta P_{pq}
$$

На неучтенные местные сопротивления и неточности в монтаже системы можно оставлять некоторый запас, но не более 10%. Если этот запас окажется большим или общие потери давления в кольце превысят циркуляционное давление, то следует произвести перерасчет циркуляционного кольца, изменив соответственно диаметры некоторых участков. Поэтому бланк гидравлического расчета (табл. 10) должен содержать графы предварительного подбора диаметров труб и графы корректировки диаметров для увязки  $\sum (R\cdot l + Z)_{_{\mathrm{yq}}}$ 

#### **Задача 4. Расчет воздухообмена в одном из помещений здания.**

4.1. Необходимый воздухообмен по теплоизбыткам для зимнего и переходного периодов, м<sup>3</sup>/ч,

$$
L_0^{\frac{3u_{MH}}{2}} = 3.6 Q_{u_{36}}^{\frac{3u_{MH}}{2}} / c_{\frac{a}{6}} \rho_{\frac{a}{6}} (t_{\frac{3u_{MH}}{y0}} - t_{np}^{\frac{3u_{MH}}{y0}}),
$$

где *зим н Qизб* - теплоизбытки в помещении в зимний и переходный периоды, Вт;

*в с* - средняя массовая теплоемкость воздуха при постоянном давлении, в интервале температур ( $t_{\nu\delta}^{3u} - t_{nn}^{3u}$ ) *пр*  $t_{y\delta}^{\frac{3uMH}{}}-t_{np}^{\frac{3uMH}{}})$  кДж/(кг K);

 $\rho_{\scriptscriptstyle g}$  - плотность воздуха, поступающего в помещение, кг/м<sup>3</sup> (при $t_{\scriptscriptstyle np}$ );

*зимн уд t* - температура воздуха, удаляемого из помещения, °С;

*зимн пр t* - температура приточного воздуха, °С.

Величину *зим н Qизб* определяют из уравнения теплового баланса помещения

$$
Q_{\scriptscriptstyle u3\delta}^{\scriptscriptstyle 3\mu\mu\mu} = Q_{\scriptscriptstyle e b\mu x} - Q_{\scriptscriptstyle p a c x},
$$

где *Qвых* - тепловыделения в помещении, Вт;

*Qрасх* - потери тепла помещением, Вт.

В общественных помещениях основным источником тепловыделений ( кроме системы отопления) являются люди, т.е.

$$
Q_{\scriptscriptstyle \textit{bld}} = Q_{\scriptscriptstyle \textit{MHS}} + Q_{\scriptscriptstyle \textit{om}}\,,
$$

где *Qянв* - явные тепловыделения от людей, Вт;

*Qот* - тепловая мощность системы отопления, Вт.

Потери тепла в жилых и общественных помещениях - это в основном потери тепла через наружные ограждения

$$
Q_{\scriptscriptstyle{pacx}} = \sum Q_{\scriptscriptstyle{ozp}} = Q_{\scriptscriptstyle{no\pi\nu}}
$$

Тогда

$$
Q^{\frac{3uMH}{u30}} = Q_{\frac{9H\beta p}{}} + Q_{\text{om}} \sum Q_{\text{opp}}
$$

Так как при проектировании системы отопления помещения 101 не учитывались

явные тепловыделения от людей и принимались, что  $\mathcal{Q}_{_{om}} = \sum \mathcal{Q}_{_{ocp}}$  то тепловыделения от людей являются теплоизбытками  $\mathcal{Q}^{\frac{3HMH}{4}}_{\mu\nu\sigma}=\mathcal{Q}^{\frac{3HMH}{4}}$  $Q$  $_{\scriptscriptstyle u36}^{\scriptscriptstyle 3u\scriptscriptstyle M\scriptscriptstyle H}=Q$  $_{\scriptscriptstyle 8\scriptscriptstyle H\scriptscriptstyle 6}^{\scriptscriptstyle 3u\scriptscriptstyle M}$ 

 $Q_{\scriptscriptstyle\,3\mu\sigma}$  учитывают, если объем помещения на одного человека не превышает 50 м $^3$ 

$$
Q_{_{\mathfrak{A}\mathfrak{n}\mathfrak{s}}}^{^{_{\mathfrak{A}\mathfrak{U}\mathfrak{M}\mathfrak{n}}}}=q_{_{\mathfrak{A}\mathfrak{n}\mathfrak{s}}}n_{_{\mathfrak{q}_{\mathfrak{C}\mathfrak{I}}}}
$$

где *янв q* - явные тепловыделения от одного человека в состоянии покоя, Вт/чел.;

*чел n* - число людей в зале, чел.

Значения  $q_{\scriptscriptstyle \, \pi}$  при различных характерах работы и в зависимости от внутренней температуры помещения *t<sup>в</sup>* приведены в справочниках.

В состоянии покоя при  $t_{\textit{s}} = 18 \text{ °C}$   $\sigma_{\textit{line}} = 102 \text{ Br/}$ чел.

Значение изобарной теплоемкости воздуха можно принять  $c_{_s}\approx\!1,0\,$  кДж/(кг K)

Плотность воздуха  $\rho$ <sub>в</sub>, поступающего в помещение (приточного), следует определить из уравнения состояния

$$
\rho_{\scriptscriptstyle e} = B/R_{\scriptscriptstyle e} T_{\scriptscriptstyle np}
$$

Здесь *В* - атмосферное давление воздуха, Па;

$$
R_{_e} = 287 \text{A} \cdot \text{K} / (\text{K} \cdot \text{K});
$$
\n
$$
T_{_{np}} = t_{_{np}} + 273, \text{K}. \quad \text{I} \cdot \text{I} \cdot \text{I} \cdot 10^5 \text{~I} \cdot \text{I} \cdot t_{_{np}} = 10^{\circ} \text{C};
$$
\n
$$
\rho_{_e} \approx 1,24 \text{~K} \cdot \text{K} \cdot \text{I} \cdot \text{I} \
$$

Температура воздуха, удаляемого из помещения,  $t_{y\delta}^{3UMH}$ , °С, определяют в зависимости от места забора удаляемого воздуха. При извлечении воздуха из нижней зоны  $t^{3unn}_{y\vartheta}=t_{\theta}$ , при извлечении воздуха из верхней зоны  $t_{y0}^{3u} = t_6 + 0.5$  (*Н* - 2). (Здесь *Н* - высота помещения, м). Температуру приточного воздуха *tпр*, °С, определяют в зависимости от периода года и места подачи воздуха в помещение. Так, для зимнего и переходного периодов, при подаче воздуха в верхнюю зону принимают *зимн t*<sup>зимн</sup> = *t*<sup>*в*</sup> − (5 ÷ 10) °С. Можно принять *t*<sup>зимн</sup>  $t_{np}^{3uMH} = 1 - 8 = 10$  °C.

4.2. Необходимый воздухообмен по влагоизбыткам *L<sup>д</sup>* , м 3 /ч, находят для переходного периода (*tпр* = 5 °С)

$$
L_{\delta} = D_{\rm 1} n_{\rm 100} / \rho_{\rm 0} (d_{\rm 100} - d_{\rm 100}),
$$

где  $D_{\text{1}}$ - количество влаги, выделяемой одним человеком в зависимости от ихарактера работы и температуры воздуха в помещении;

*уд d* - влагосодержание удаляемого воздуха, г/кг сухого воздуха;

*пр d* - влагосодержание приточного воздуха, г/кг сухого воздуха;

 $\rho_{\scriptscriptstyle g}$  - плотность поступающего в помещение воздуха, кг/м<sup>3</sup>.

Значения  $D_{1}$  приведены в справочниках. В состоянии покоя при  $t_{\textit{6}}$  = 18°С  $\left. D_{1} \right. =$  37 г/ч.

Значение  $d_{_{y\partial}}$  определяют по Id - диаграмме влажного воздуха при  $d_{_{y\partial}}$  и  $\varphi_{_{\partial o n}}$  (  $\varphi_{_{\partial o n}}$ принимают по заданию, табл. 5 ).

Значение  $d_{_{np}}$  определяют по Id - диаграмме влажного воздуха при  $d_{_{np}} =$  5 °C и  $\varphi_{_{np}}$ . Здесь *пр* - средняя относительная влажность воздуха для района строительства в переходный период. Принять *φ<sub>np</sub> ≈* 70%.

Значение *<sup>в</sup>* находят при *tпр* = 5 °С.

4.3. Необходимый воздухообмен по избыткам  $CO<sub>2</sub>$ 

$$
L_{co_2} = G_1 n / (b_{y0} - b_{np}),
$$

где  $G_{_1}$ - количество углекислоты, выделяемой одним человеком, л/ч,

 $b_{\rm y\bar{\sigma}}$  - предельное допустимое содержание углекислого газа в удаляемом воздухе , л/м $^3$  ,

 $b_{_{np}}$  - содержание углекислого газа в приточном воздухе, л/м $^3.$ 

Заданные значения  $b_{_{y\vartheta}}$  и  $b_{_{np}}$  приведены в табл. 5 . Для человека в спокойном состоянии  $\,G_{_1} \approx$  23  $\pi$ /ч.

4.4. Расчетный воздухообмен по притоку

$$
L_{_{np}}=1.1~L_{_{\textit{pacu}}},
$$

где  $L_{_{\it parcv}}$  - расчетный воздухообмен, м<sup>3</sup>/ ч.

3а величину $L_{_{\sf pacu}}$  принимают наибольшее из найденных значений  $L_{\sf q}^{{\sf 3uam}}$ ,  $L_{\sf o}$ ,  $L_{\rm co}$ .

Если в качестве расчетного должен быть принят воздухообмен по избыткам  $CO<sub>2</sub>$ , то температуру приточного воздуха необходимо пересчитать из условия поглощения теплоизбытков (см.п. 1).

Расчетный воздухообмен по вытяжке *L выт* , м'/ч,

$$
L_{\rm sum} = L_{\rm new} T_{\rm y\bar\sigma} / T_{\rm np} \,.
$$

(Здесь *Т* = *t* + 273.)

4.5. Секундный расход тепла на нагрев приточного воздуха в калорифере *Qкф*, Вт, (расчетная тепловая мощность калорифера)

$$
Q_{\kappa\phi}=L_{np}\rho_{\scriptscriptstyle e}c_{\scriptscriptstyle e}\cdot(t_{\scriptscriptstyle np}-t_{\scriptscriptstyle e\epsilon\mu m}^p)/3600,
$$

где  $\rho$ <sub>в</sub> - плотность воздуха при  $t_{np}$ , кг/м<sup>3</sup> ( $\rho$ <sub>в</sub>  $\cong$  1,24 кг/м<sup>3</sup> при  $t_{np}$ = 10% °C);

*р*  $t^{\frac{p}{e}}_{\tiny{seum}}$  - расчетная температура для проектирования вентиляции ( см. табл.11)

4.6. Годовой расход тепла, и топлива на нагрев приточного воздуха в калориферной установке системы вентиляции

$$
Q_{\text{gen}}^{\text{200}} = 0,001 \varphi_{\text{K} \phi} Q_{\text{K} \phi} \cdot \tau_{\text{K} \phi} \text{ K} B \text{T} / \text{rot} = 3,6 \cdot 10^{-3} \varphi_{\text{K} \phi} Q_{\text{K} \phi} \tau_{\text{K} \phi}, \text{M} \text{J} \text{K} / \text{rot}.
$$

$$
B_{\text{genm}}^{\text{200}} = Q_{\text{semm}}^{\text{200}} / Q_{\text{H}}^{\text{P}} \cdot \eta_{\text{N}} \cdot \eta_{\text{mc}}, \text{t} / \text{rot} \text{J} \text{ (t} \text{h} \text{c} \cdot \text{m}^3 / \text{rot}).
$$

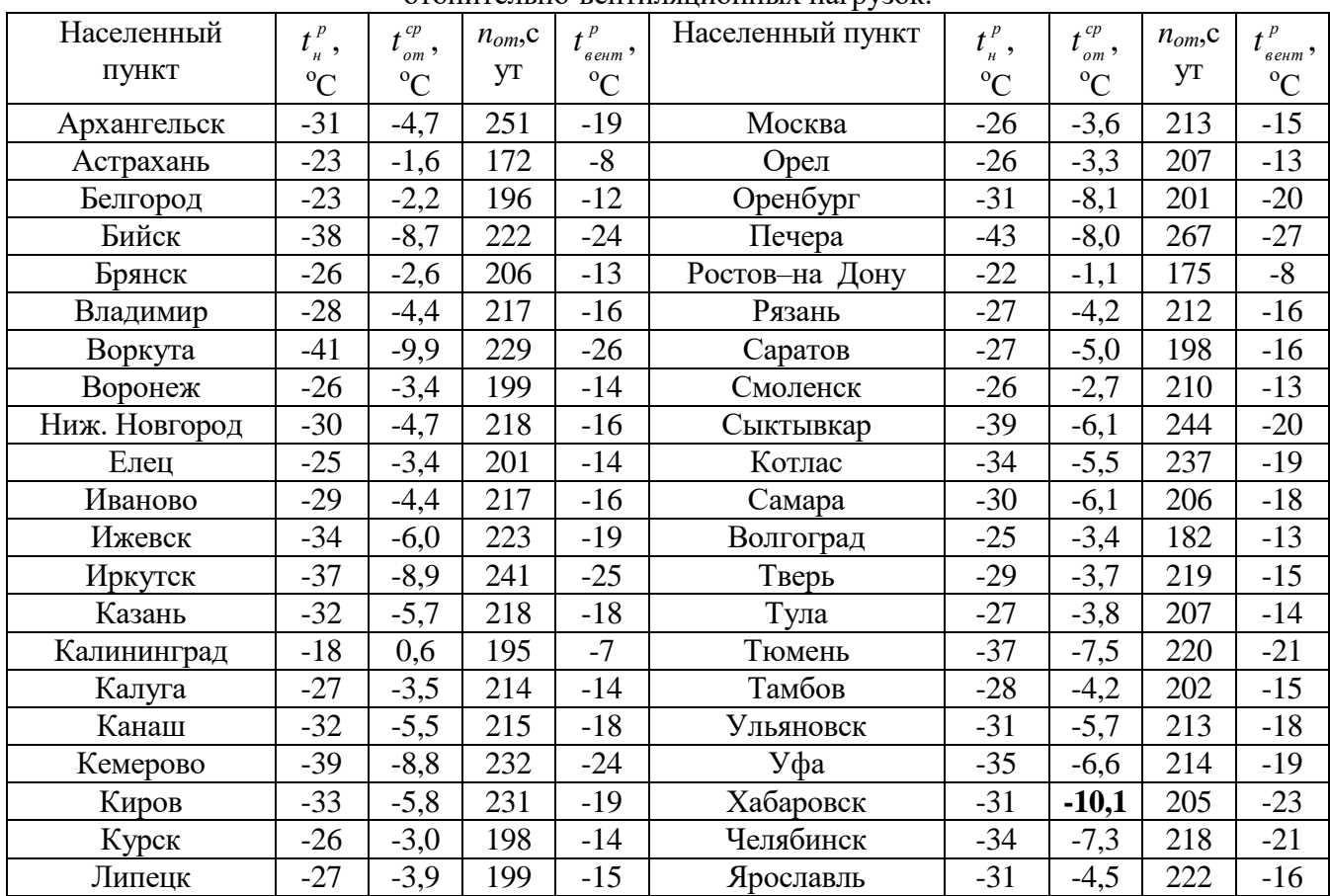

Климатические данные населенных пунктов РФ для расчета отопительно-вентиляционных нагрузок.

*р н t* - расчетная зимняя температура наружного воздуха для проектирования систем отопления зданий, °С;

> *ср*  $t_{\scriptscriptstyle om}^{\scriptscriptstyle cp}$  - средняя температура наружного воздуха на отопительный период, °C;

*nот* - продолжительность отопительного периода, сут;

*р*  $t^{\, \nu}_{\, \, {\it e}_{\it e}_{\it em}}$  - расчетная зимняя температура наружного воздуха для проектирования систем вентиляции зланий. °С.

Таблица 12.

Данные для гидравлического расчета трубопроводов систем водяного топления

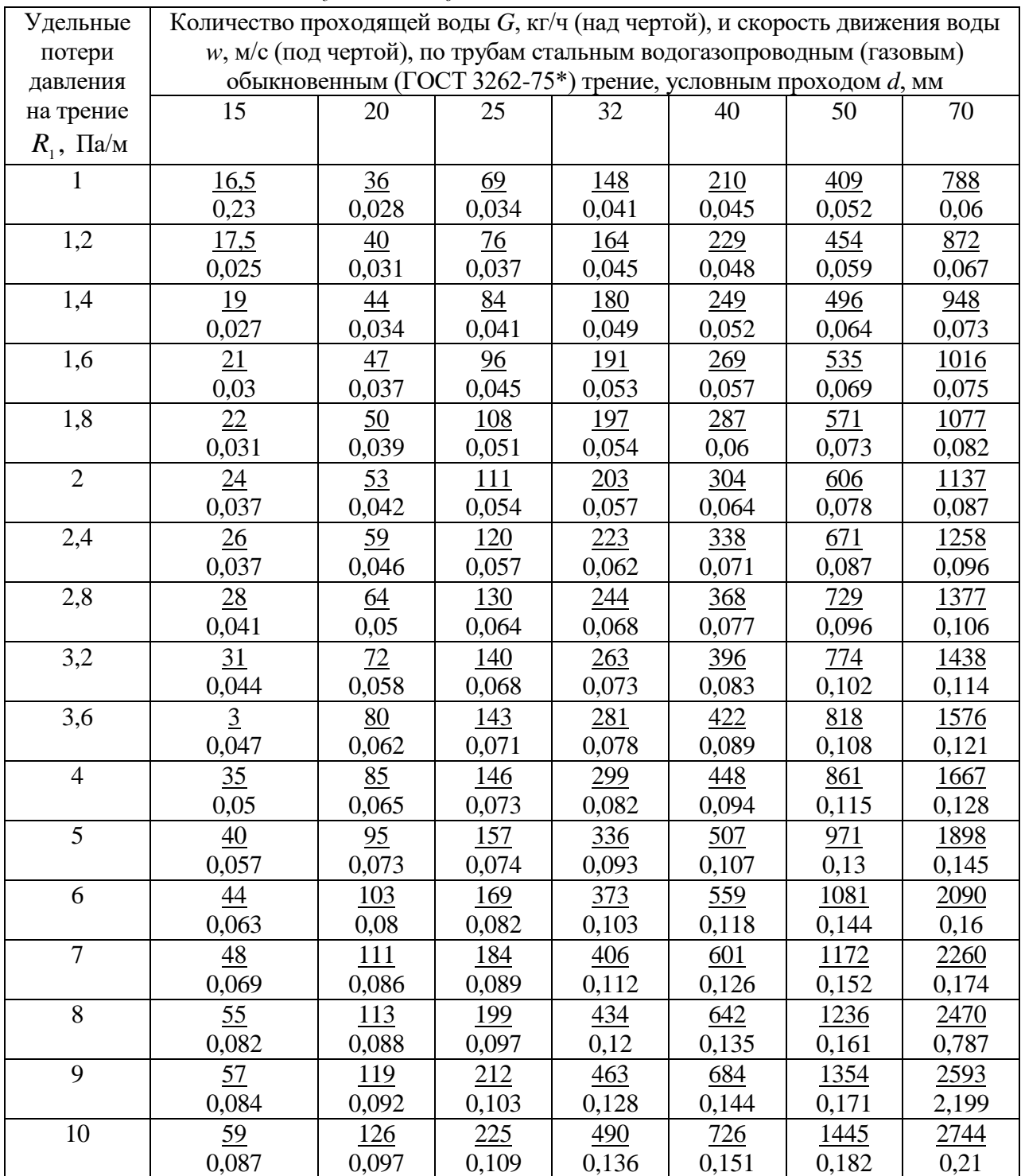

$$
(\text{tup}_{z} = 95 \text{ °C}, t_{o} = 70 \text{ °C} \text{ u } R = 0.2 \text{ nm}).
$$

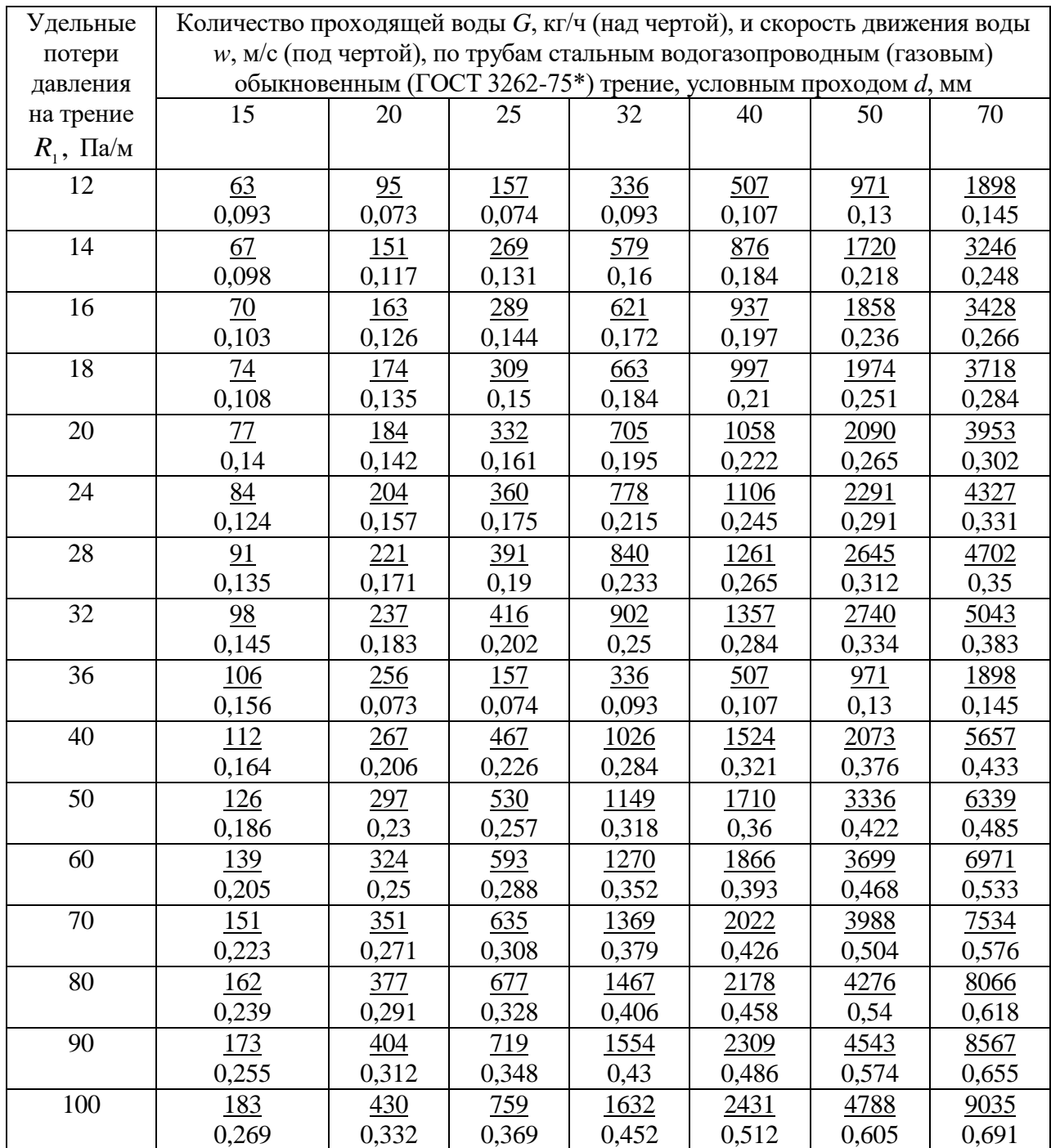

Продолжение таблицы 12

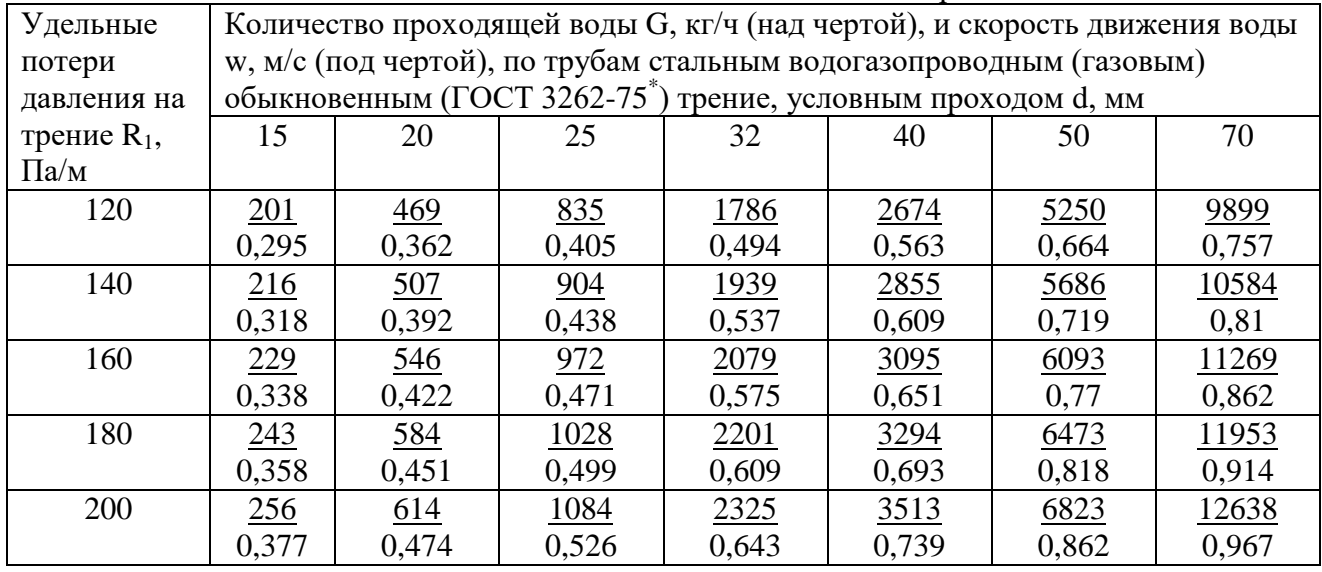

Таблица 13

Примерные значения коэффициентов местных сопротивлений для различных элементов систем водяного отопления

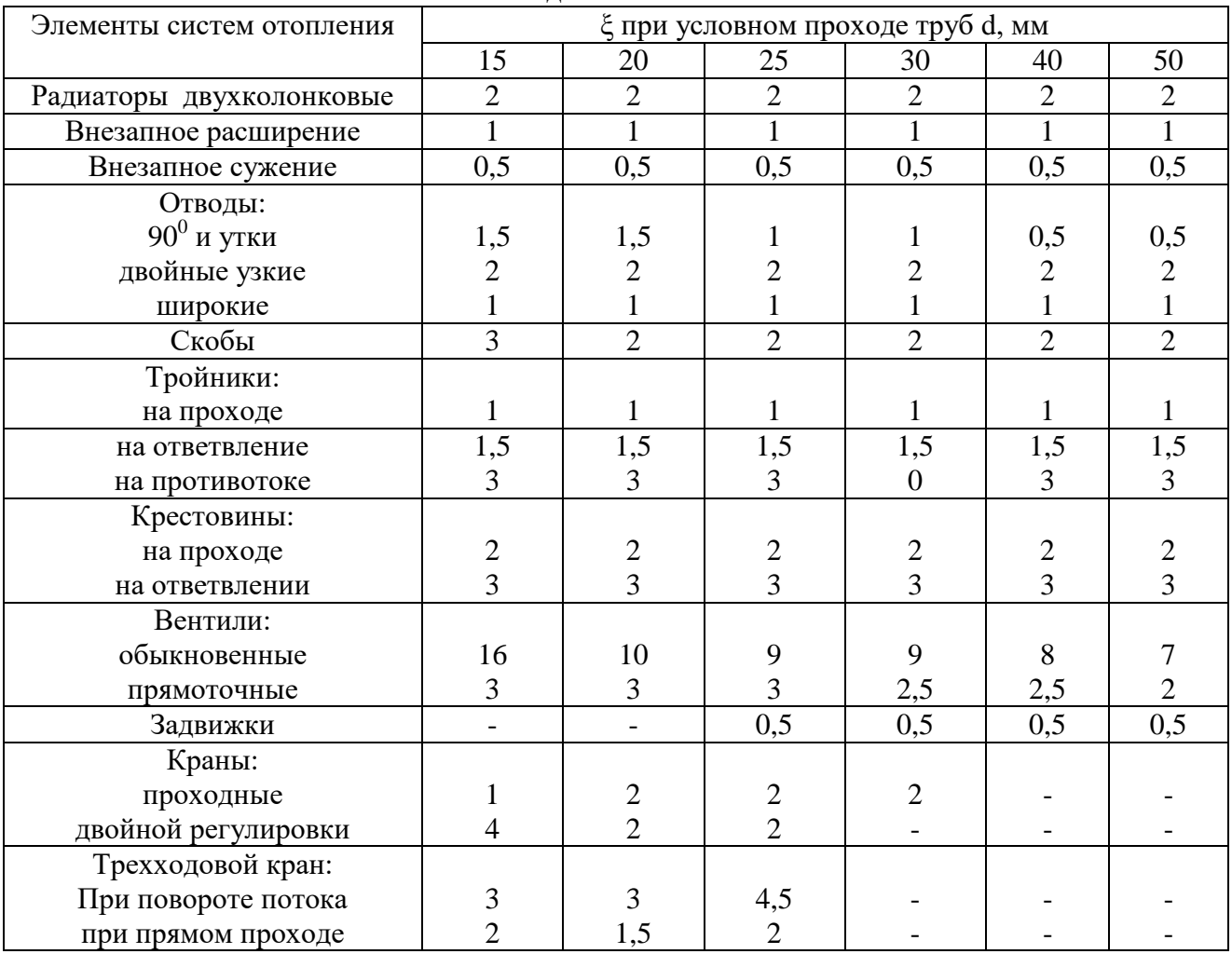